## **How to Renew your Membership**

To enrol in courses, you must be a current financial member.

Unless you need to change any of your details, renewal is a simple process of paying your membership for the coming year. These instructions cover paying online by credit/debit card or from a PayPal account, or by bank transfer. If you are unable to pay by one of these methods, please contact our Membership Coordinator at memberreg.u3a.bbay@gmail.com or call 0474 483 678.

You can also pay by attending U3A Shopfront. Shopfront dates are advertised on the website under Latest News.

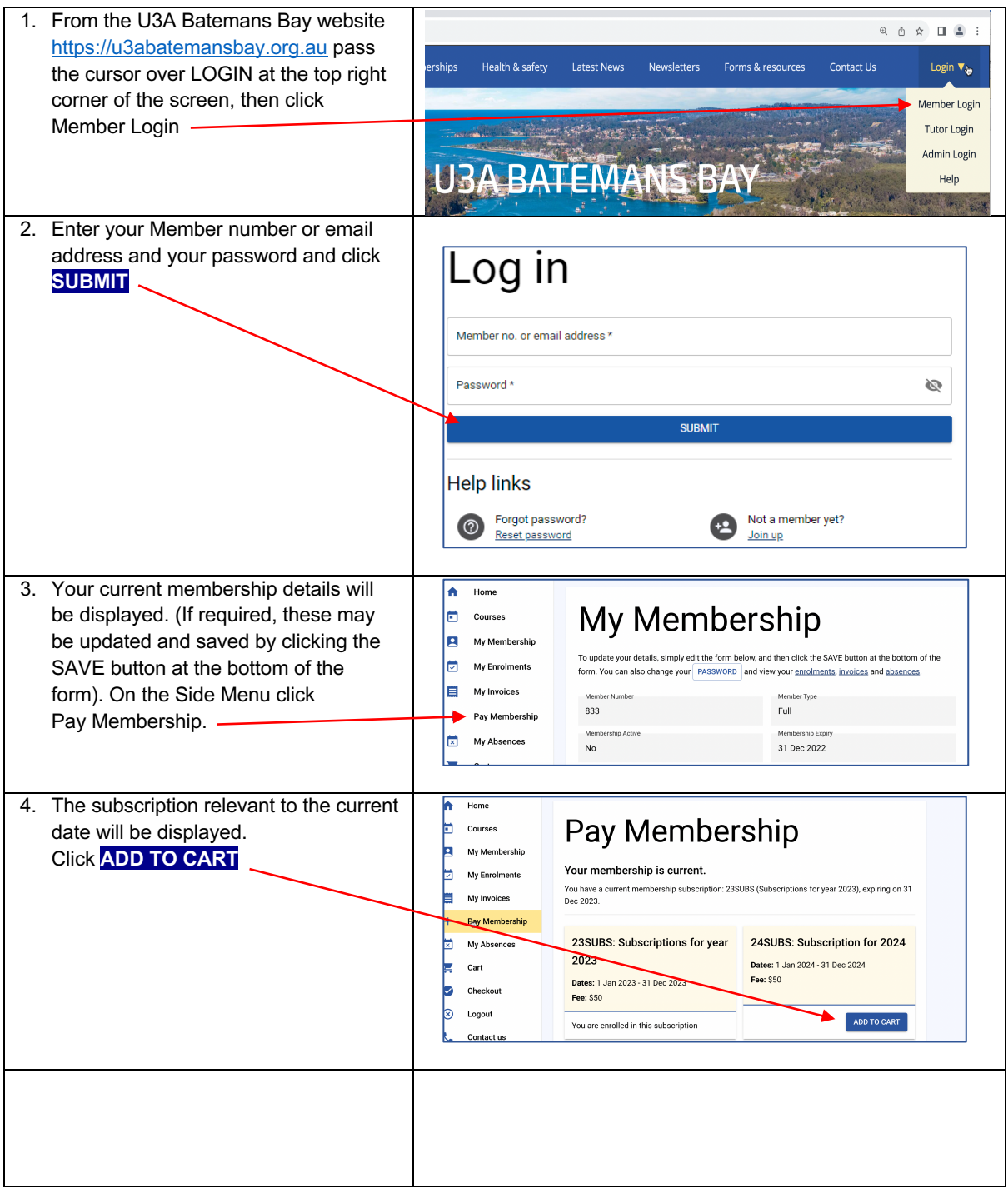

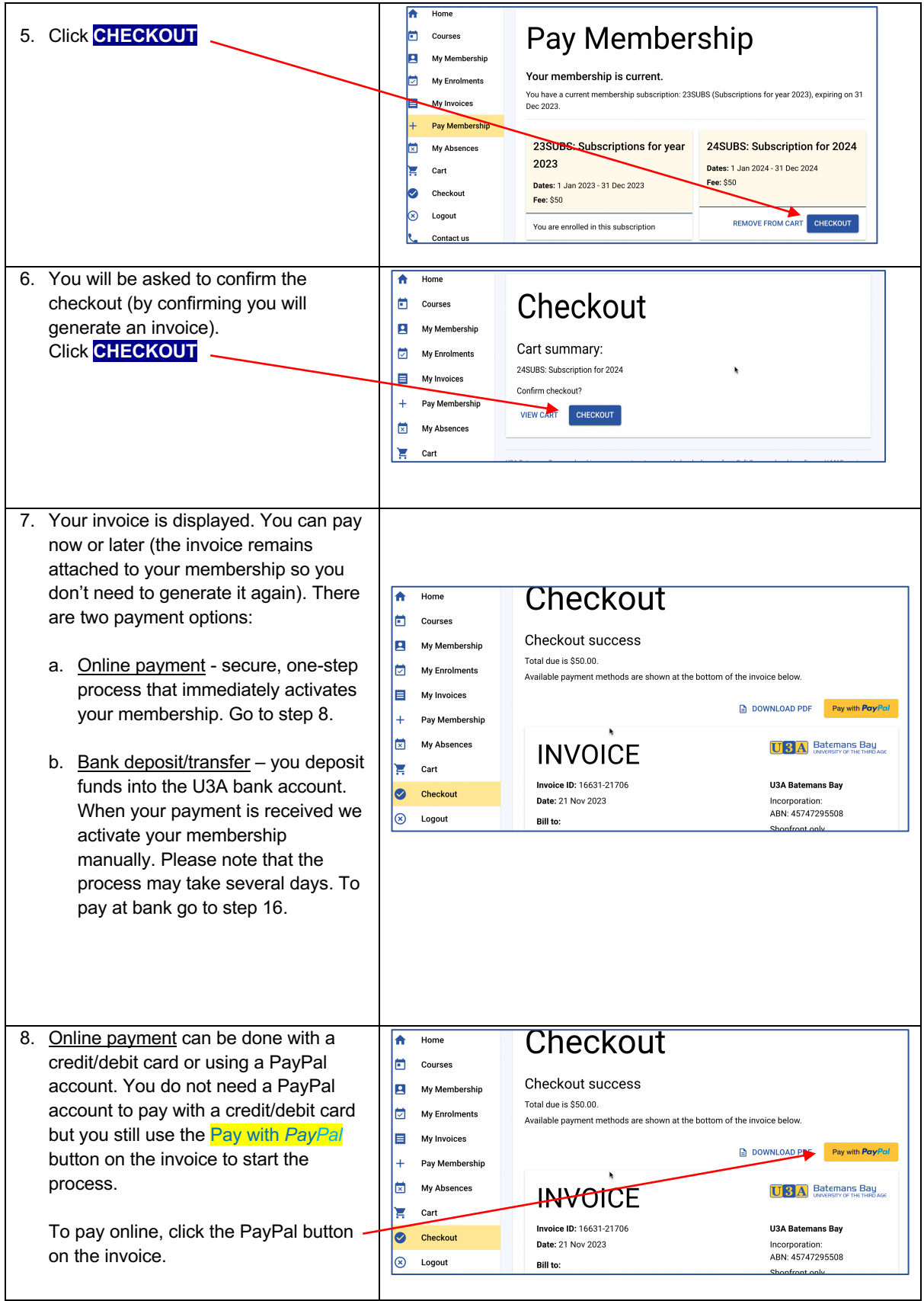

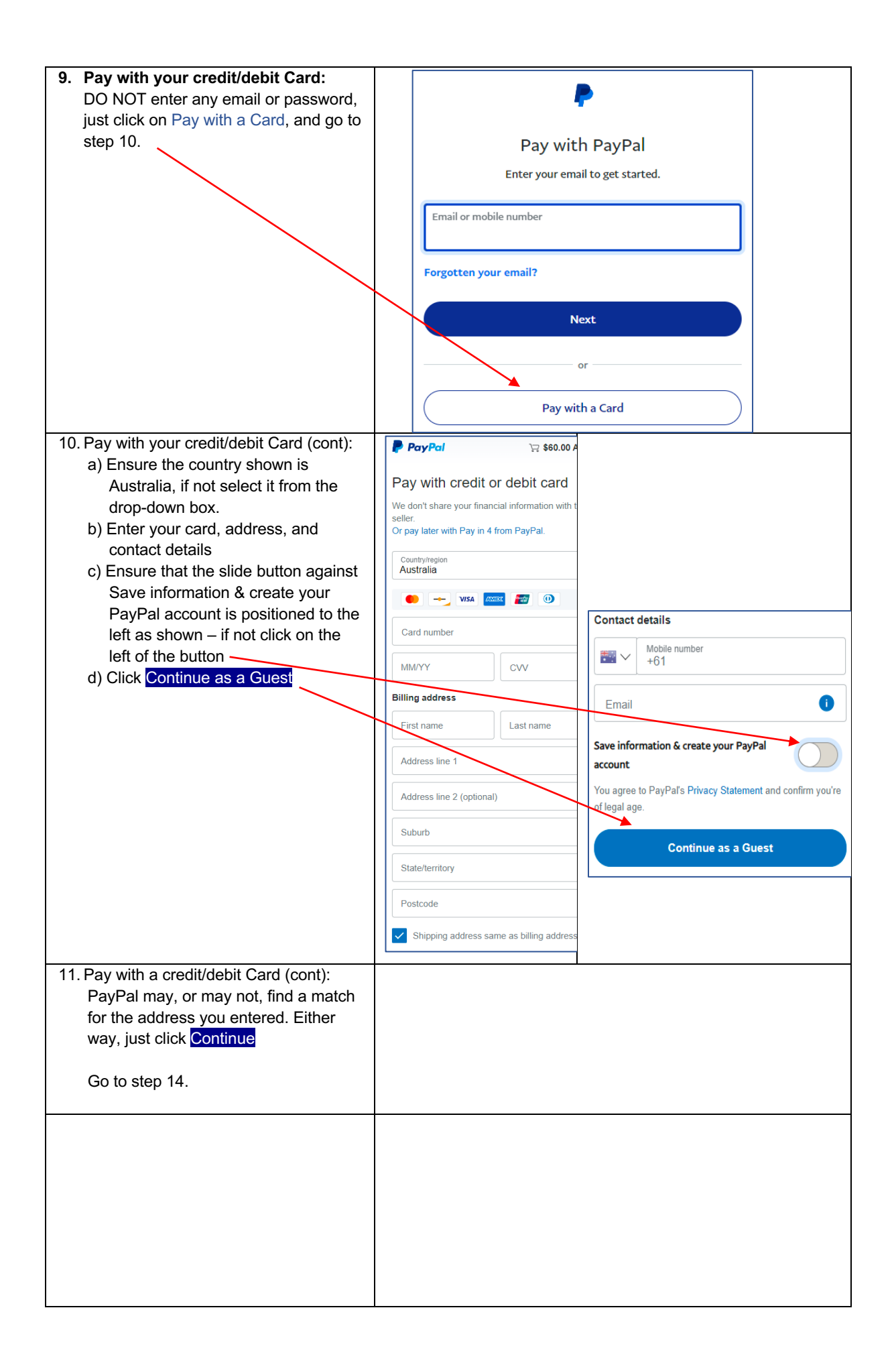

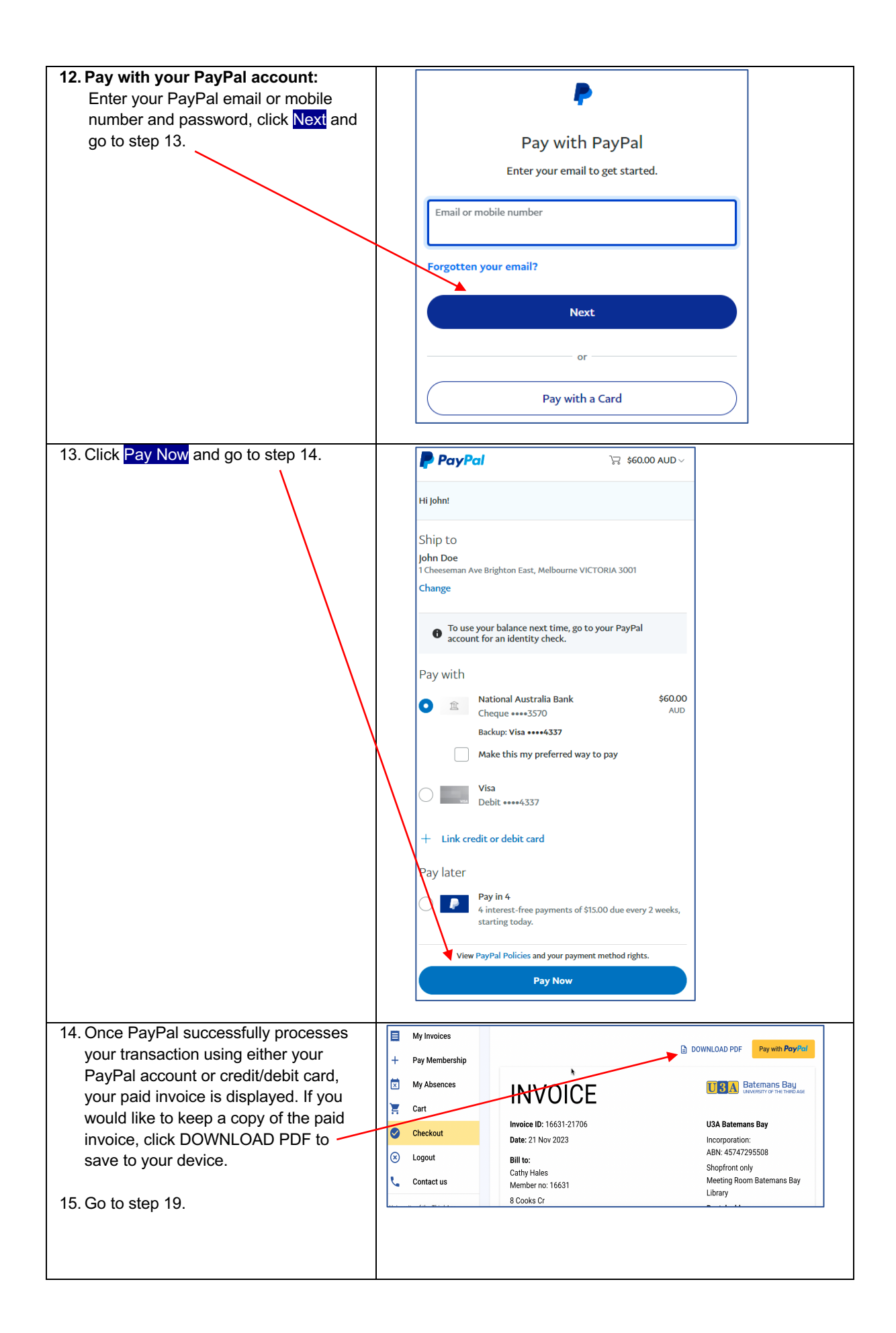

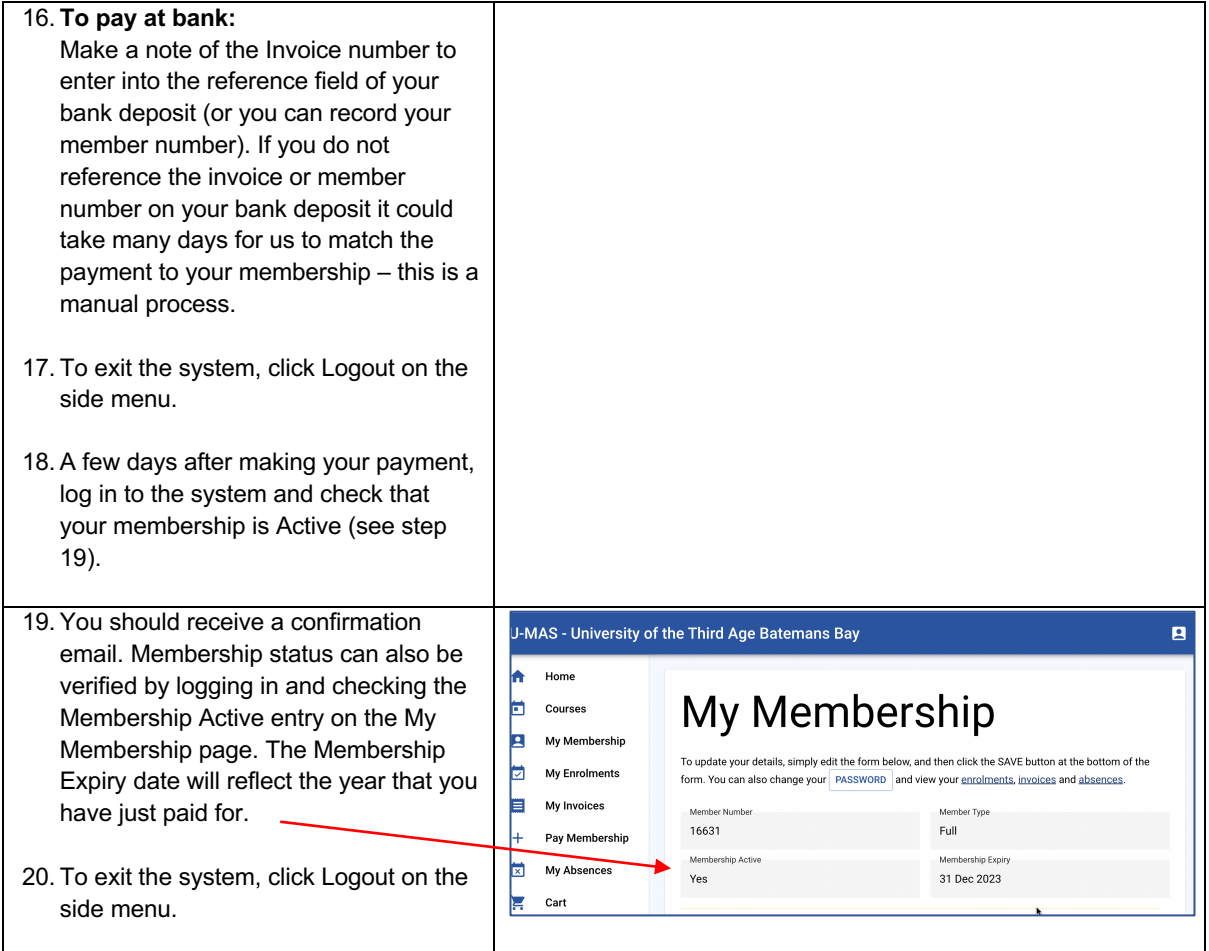